# **Toolbox Companion Software For the Model Three**

- Setup Model Three Operating Parameters
- Upload, Configure, Save and Download Channel Plans
- Upload Data Files for File Analysis
- Perform and Save Meter Measurements Via a PC

Trilithic's ToolBox™ support software for the Model Three™ signal level meter offers a range of functions that make your meters more versatile and easier to use.

With ToolBox software, the operator can configure meters, upload recorded data to multiple databases, and view data files from a wide variety of tests, including: Scan, Limit, Spectrum, Tilt, QAM, Hum, Level, and Auto Test measurements.

#### **Model Three Setup**

Using ToolBox, you can configure meter operational settings to specify Measurement units, Temperature Units, Backlight Time, Shutdown Time, Limit Test parameters, Frequency steps, Date, and Time.

#### **Channel Editor**

The Toolbox Channel Editor permits the user to Upload a learned channel plan from the meter or open a prestored plan from the library of base plans.

All parameters of the plan can be edited including: Frequency, BW, Channel numbers, Analog/Digital type, Enabled Channels, Favorite Channels, Modulation type, and Symbol Rate. A name can also be assigned to each channel.

Uploaded or configured channel plans can be saved and conveniently downloaded to multiple meters to ensure consistent operation.

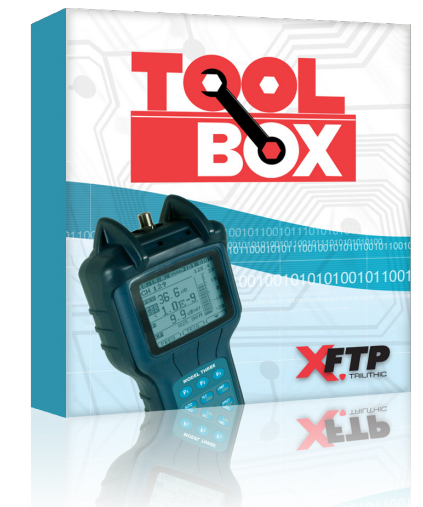

#### **File Analysis**

Toolbox permits the user to upload all measurement data from the Model Three including Scan, Limit, Spectrum, Tilt (Favorite), QAM, Hum, Level, and Auto Test measurements.

Using the database manager, you can construct multiple named databases that match the geography of your system, division of responsibilities, or any other file criteria.

The File Analysis function allows the user to view any data record or several data records simultaneously for comparison.

Scan, Limit, Spectrum, and Tilt files may be viewed graphically or data may be listed in tabular form. QAM, Hum, and Level files are viewed as data lists.

The graphic view permits overlay of multiple files and data for each file is listed for selectable marker positions along with the relative value difference between each file for easy comparison.

Graphic data may be printed and individual data files may be printed or exported to spreadsheets.

### **Remote Operation**

Toolbox software can be used to remotely perform measurements when connected to the Model Three.

All remote measurements including Channel level test, Frequency level test, Spectrum scan, Channel scan, Tilt, QAM, and Hum may be monitored on your PC and may be saved or printed.

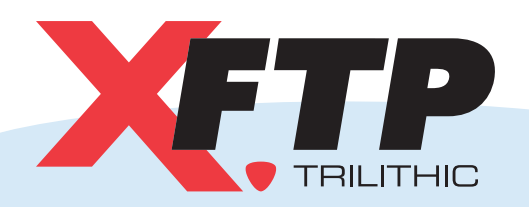

**XFTP by TRILITHIC** 9710 Park Davis Drive Indianapolis, IN 46235 P: 800-344-2412 317-895-3600 F: 317-895-3613 E: xftp@trilithic.com

# **Toolbox** P/N 0930149000

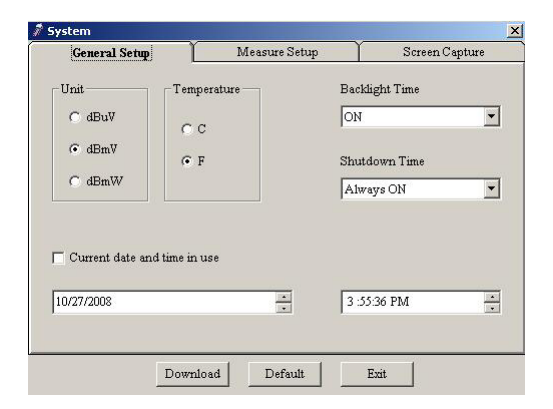

**Setup meter** to specify Measurement units, Temperature units, Backlight Time, Shutdown Time, Limit Test parameters, Frequency steps, Date, and Time.

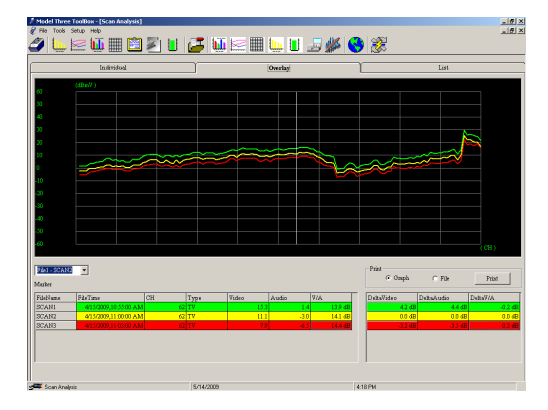

**File Analysis** permits the user to upload all measurement data from the Model Three including Scan, Limit, Spectrum, Tilt (Favorite), QAM, Hum, Level, and Auto Test measurements.

## **System Requirements**

To operate the ToolBox software, the following hardware is required:

- • 200 MHz Pentium-II processor
- • 64 MB RAM, 100 MB free disk space
- • Windows 2000, XP, Vista, or 7
- • Windows Server 2000, 2003, and 2008 also supported
- Color monitor running at 256 colors or higher, 1024 x 768 screen resolution
- • Windows-compatible mouse
- • Available USB 2.0 port
- • Trilithic Model Three data cable (included with the ToolBox software)

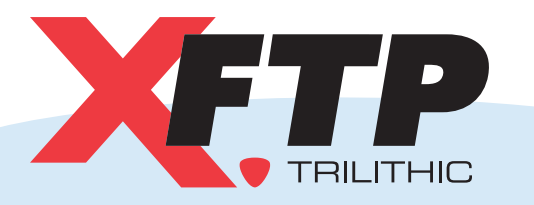

**XFTP by TRILITHIC** 9710 Park Davis Drive Indianapolis, IN 46235 P: 800-344-2412 317-895-3600 F: 317-895-3613 E: xftp@trilithic.com

### **www.fieldtechproducts.com**

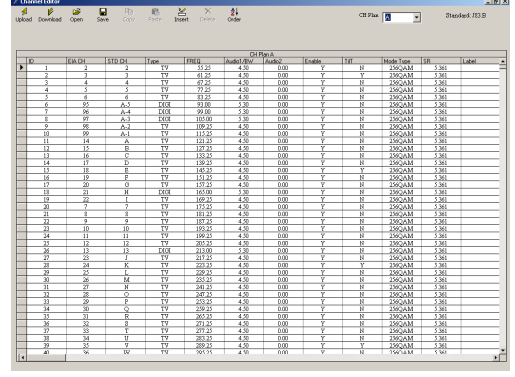

**Toolbox Channel Editor** permits the user to Upload, Configure, Save, and Download channel plans for the Model Three.

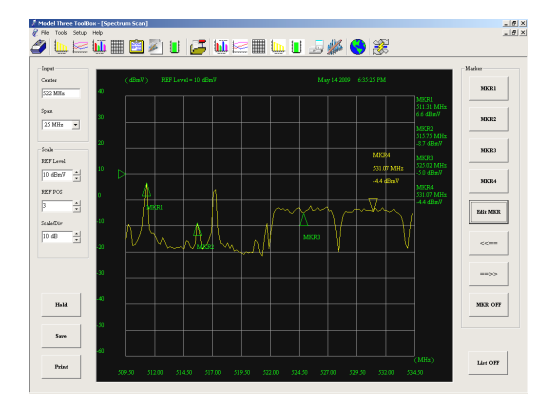

**Remote Operation** can be used to perform Model Three measurements from your PC including Channel level test, Frequency level test, Spectrum scan, Channel scan, Tilt, QAM, and Hum.